# DNG4PS-2 Crack [Updated-2022]

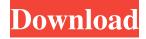

### DNG4PS-2 Crack+ Activator Download X64

DNG for PowerShot-2 is an application that helps you convert Canon PowerShot RAW files into DNG format. It supports DNG v2.0. What is DNG? DNG (Digital Negative) is an XML-based format for representing unprocessed RAW images on computers. DNG specifications are defined by an International Organization for Standardization (ISO) committee. It is an open format that offers a standardized metadata framework for representing the image file's information. It allows providing the information about the image such as camera maker, focal length, exposure time, date, exposure mode, sensor type, color space, exposure, white balance, camera calibration values, sensor size, camera model and so on. Furthermore, the DNG standard also supports all the embedded metadata for each image. This helps the readers to find their captured images very quickly. It is a fully open data format. At this moment, DNG is still only used in Canon cameras. You can read more information about DNG here. What's new in DNG4PS-2: Version 2.0 improves the stability of the application. DNG for PowerShot-5 (DNG4PS-5) is a very nice application that helps you convert RAW files captured with Canon PowerShot cameras into DNG formats. It sports a very intuitive graphical interface with plenty of features at hand. Lightweight graphical interface with plenty of tools at hand It sports a really intuitive interface with lots of tools at hand and it doesn't come with a complicated setup to complete. The first thing that you need to do after launching the application is to set a path on your computer to the RAW files. You can browse all sort of locations on your device and provide the application with the folder from which RAW files will be retrieved. The application comes in multiple languages that you can pick from. Convert RAW files into DNG The next step is to set the output files directory, so you would know where to find the converted images. You'll have to be patient with the application, as it doesn't recognize all file formats, only CRW. Once you've picked the files, you can start converting them. The conversion process doesn't take long, but it also depends on the number of files that you've set for conversion. You have the option to change some settings inside the application. Adjust setting to meet your preferences Main settings inside the applications can be adjusted, you can include subfolders and

## **DNG4PS-2 Full Product Key [April-2022]**

Convert RAW files into DNG Compress DNG files Add metadata to JPEG files from Photoshop Convert RAW files into DNG is a very nice application for making DNG files from RAW files. The application doesn't include a lot of features but it does the job well and it's very easy to use. Change settings in the application Navigate the application using the convenient graphical interface that comes with some degree of customization and add information on the device you're using. All in all, DNG4PS-2 is a very nice application for making DNG files from RAW files. This site does not store any files. It is not officially associated with Canon. It is a fan site. All material is owned by their respective owners. This is for Informational purpose only. If you like the Picture or Song, please feel free to send us a message or mail.1998 Hawke's Bay The 1998 Hawke's Bay was the 32nd edition of the Hawke's Bay provincial rugby union competition, also known as the Apple Cup. The competition was won by Taranaki, who beat Waikato 23-11 in the final. The competition saw the Bay of Plenty clubs get into the competition for the first time. The 2000 competition saw the introduction of the National Provincial Championship format, and the competition was renamed the NPC Hawke's Bay to reflect this. Competition rules and information The top six teams from the previous season remained. These teams were joined by two invited teams from the North Island and one from the South Island. Teams played the other five teams twice over the course of the season, either at home or away. Teams received four points for a win and two points for a draw. At the end of the regular season, the top team won the Apple Cup and was awarded the Phelan Shield. The team with second most points at the end of the regular season was declared minor premiers and received the Meads Cup. Teams received four Byees in the competition. Table Fixtures and results Round 1 Round 2 Round 3 Round 4 Round 5 Round 6 Round 7 Round 8 Round 9 Round 10 Round 11 Round 12 Round 13 Round 14 Round 15 Round 16 Round 17 Round 18 Round 6a5afdab4c

### **DNG4PS-2**

Lightweight graphical interface with plenty of tools at hand It sports a very intuitive interface with lots of tools at hand and it doesn't come with a complicated setup to complete. The first thing that you need to do after launching the application is to set a path on your computer to the RAW files. You can browse all sort of locations on your device and provide the application with the folder from which RAW files will be retrieved. The application comes in multiple languages that you can pick from. Convert RAW files into DNG The next step is to set the output files directory, so you would know where to find the converted images. You'll have to be patient with the application, as it doesn't recognize all file formats, only CRW. Once you've picked the files, you can start converting them. The conversion process doesn't take long, but it also depends on the number of files that you've set for conversion. You have the option to change some settings inside the application. Adjust setting to meet your preferences Main settings inside the applications can be adjusted, you can include subfolders and block the application from overwriting DNG files. In addition, you can have it compress DNG files or add metadata from JPEG files. Previews can be checked out in the full size or a smaller size. There's also the option to choose from multiple camera types, but you have to select the proper camera type only if you don't use Jpeq files for conversion. Another section of the application lets you add information on your camera and pick the device from a list of suggestions. All in all, DNG4PS-2 is a very nice application that allows users to convert all sort of RAW files into DNG format....Software is provided "AS IS" and no warranties and guarantees of any kind (implied, express or statutory) are made as to its use or otherwise, including but not limited to (a) merchantability, (b) quality, (c) fitness for any particular purpose or (d) that the computer program will be uninterrupted or error free. We take no responsibility for the content of the software we provide and, to the extent permitted by law, exclude all liability including without limitation any liability for personal injury (including without limitation death) or any other loss or damage of any kind.... ... ... ... Unofficial conversion tool This is not a photoshop/premiere plugin. It is

### What's New in the?

Lightweight application that can convert multiple RAW files into DNG format. Features Convert RAW files into DNG Adjust settings inside the application Preview images in full size and a smaller size Support JPG files for conversion Add information on the camera Use multi-device and custom list Detects Canon PowerShot camera models Supports JPG files The application isn't perfect, but it handles many RAW files, so users can save a lot of time on the conversion of RAW files. Convert RAW to DNG: DNG for PowerShot-2 (DNG4PS-2) is a very nice application that converts RAW files captured with Canon PowerShot cameras into DNG formats. It sports a very intuitive graphical interface with plenty of tools at hand. Lightweight graphical interface with plenty of tools at hand and it doesn't come with a complicated setup to complete. The first thing that you need to do after launching the application is to set a path on your computer to the RAW files. You can browse all sort of locations on your device and provide the application with the folder from which RAW files will be retrieved. The application comes in multiple languages that you can pick from. Convert RAW files into DNG The next step is to set the output files directory, so you would know where to find the converted images. You'll have to be patient with the application, as it doesn't recognize all file formats, only CRW. Once you've picked the files, you can start converting them. The conversion process doesn't take long, but it also depends on the number of files that you've set for conversion. You have the option to change some settings inside the application. Adjust setting to meet your preferences Main settings inside the applications can be adjusted, you can include subfolders and block the application from overwriting DNG files. In addition, you can have it compress DNG files or add metadata from JPEG files. Previews can be checked out in the full size or a smaller size. There's also the option to choose from multiple camera types, but you have to select the proper camera type only if you don't use Jpeg files for conversion. Another section of the application lets you add information on your camera and pick the device from a list of suggestions. All in all, DNG4PS-2 is a very nice application that allows users to convert all sort

## **System Requirements:**

Minimum: OS: Mac OS X 10.7 (Lion) or later, Windows 7 or later (32-bit and 64-bit). Processor: Intel Core 2 Duo 2.6Ghz (or faster) Memory: 4 GB of RAM Graphics: ATI Radeon HD 5000 series, NVIDIA GeForce 9400 GT, Intel HD Graphics 3000, or Intel Integrated Graphics or newer Recommended: OS: Mac OS X 10.8 (Mountain Lion) or later, Windows 8 or later (32-bit and 64-bit). Processor: Intel Core i

#### Related links:

https://grandioso.immo/igniter-full-product-key-download-latest-2022/

https://ddspier.com/wp-content/uploads/2022/06/lionkhr.pdf

https://mia.world/upload/files/2022/06/4I5UTRLj1sdILbJsW9rx 08 4fb8da1d20629e0bb31608b8fd347122 file.pdf

https://totoralillochile.com/advert/propel-accelerator-crack-with-license-code/

https://kasujjaelizabeth.com/wp-content/uploads/2022/06/finnfat.pdf

http://armina.bio/?p=12902

 $\underline{https://www.realteqs.com/teqsplus/upload/files/2022/06/Elte7CvGEP51a5mx8q7S\_08\_ae7c2d7b968acfaa002d211375ba94b0\_file.pdf}$ 

http://www.momshuddle.com/upload/files/2022/06/p2jETMFiUoMcVXgUIXDu 08 4fb8da1d20629e0bb31608b8fd347122 file.pdf

https://oleciya.com/wp-content/uploads/2022/06/VPN Password Recovery.pdf

https://liquidonetransfer.com.mx/?p=5581